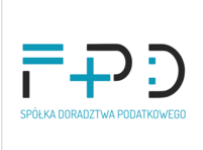

Nowoczesne Metody Sprzedaży i Marketingu w gospodarce cyfrowej – Aktualne Trendy, Strategie oraz Narzędzia. MODUŁ I, CZĘŚĆ C.

Numer usługi 2024/02/28/51161/2084687

zdalna w czasie rzeczywistym

FPD spółka z ograniczoną odpowiedzialnością

\*\*\*\*\*

22.05.2024 do 23.05.2024

Usługa szkoleniowa

3 500,00 PLN brutto

3 500,00 PLN netto 218,75 PLN brutto/h 218,75 PLN netto/h

# Informacje podstawowe

 $O$  16 h

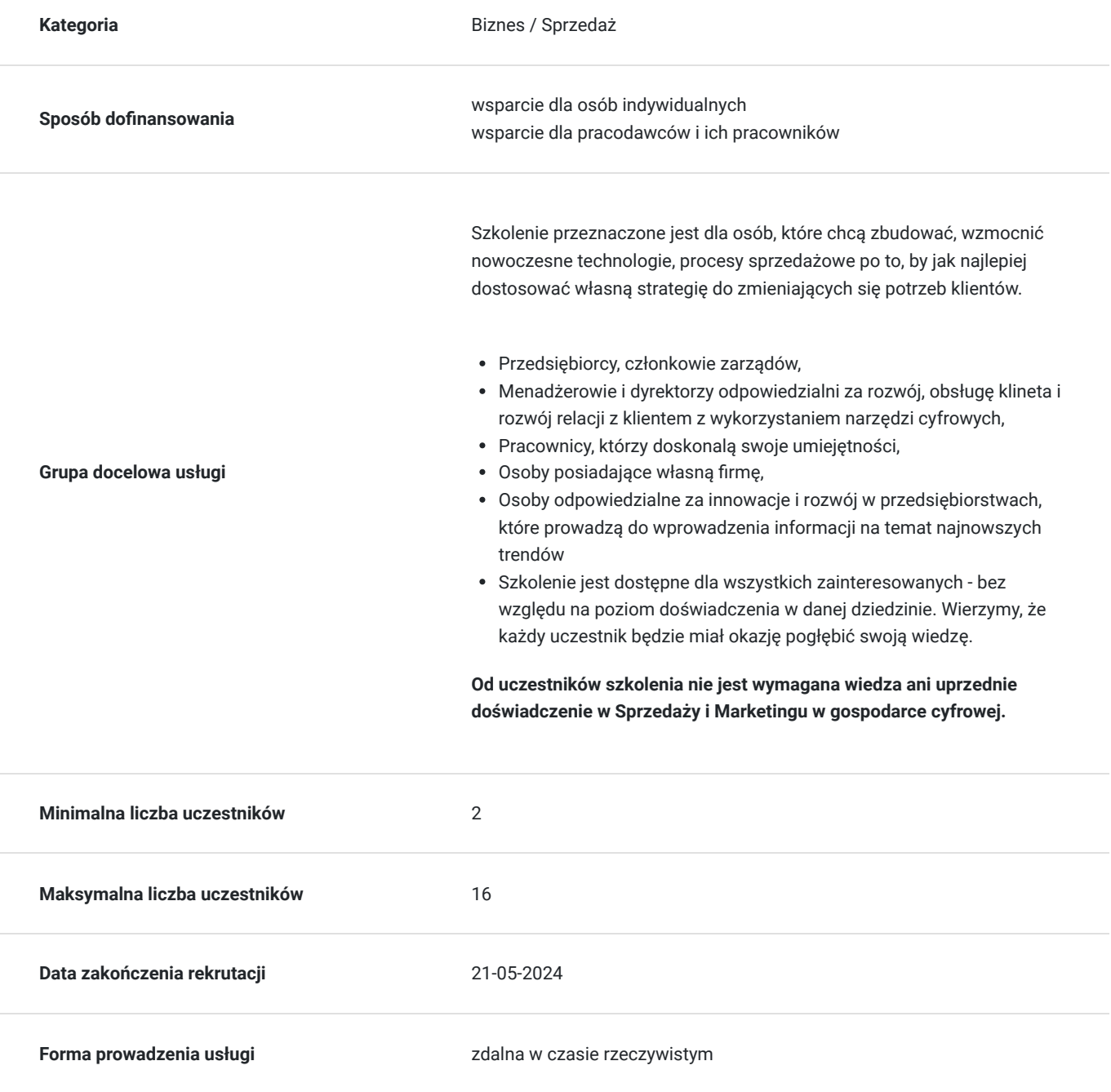

**Podstawa uzyskania wpisu do BUR**

Certyfikat systemu zarządzania jakością wg. ISO 9001:2015 (PN-EN ISO 9001:2015) - w zakresie usług szkoleniowych

## Cel

## **Cel edukacyjny**

Usługa przygotowuje do koordynacji i wyznaczania celów do realizacji i działań marketingowych i sprzedażowych wykorzystujących cyfrowe narzędzia w ramach realizacji strategii transformacji cyfrowej przedsiębiorstwa.

## **Efekty uczenia się oraz kryteria weryfikacji ich osiągnięcia i Metody walidacji**

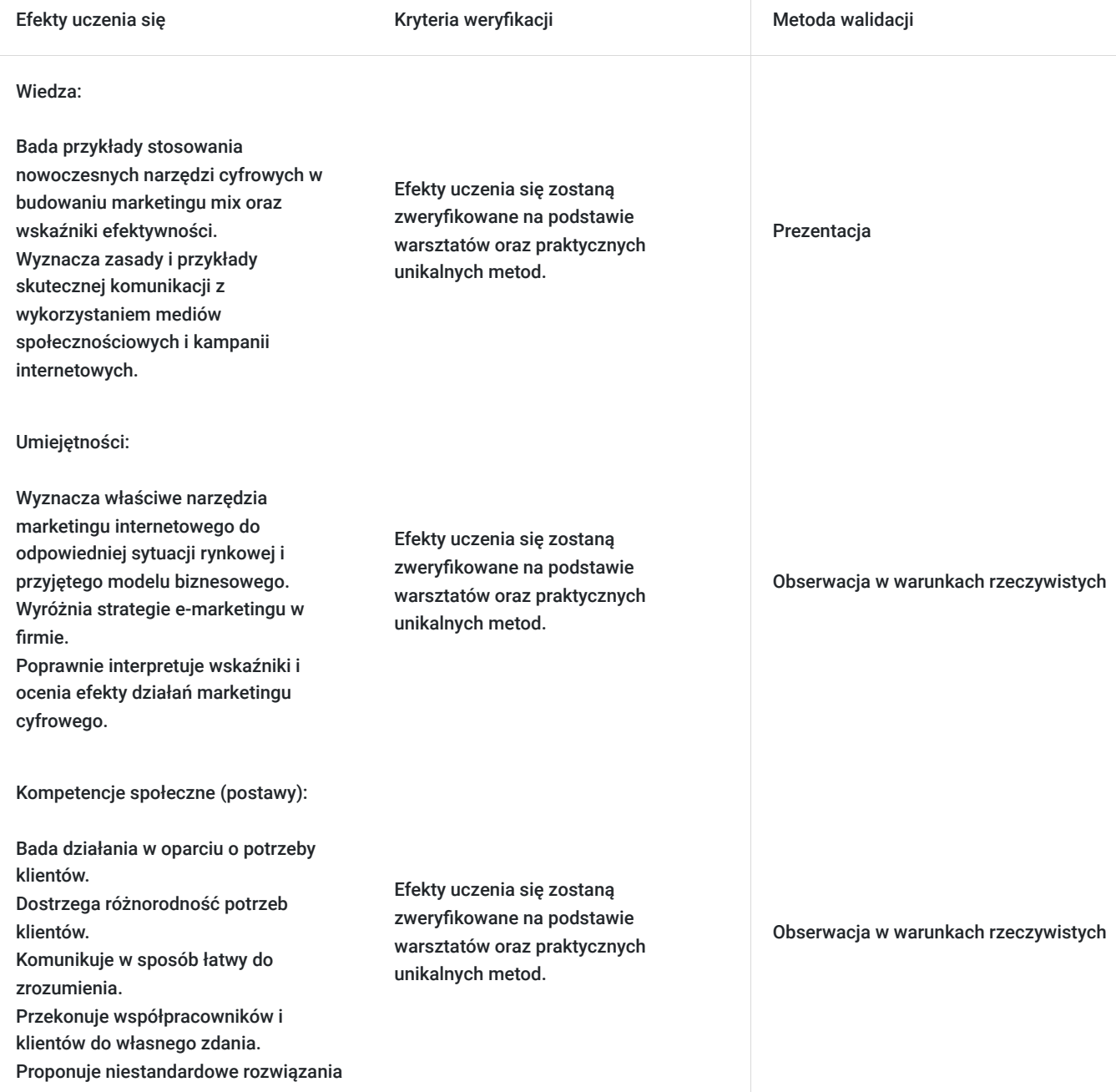

# Kwalifikacje

## **Kompetencje**

Usługa prowadzi do nabycia kompetencji.

### **Warunki uznania kompetencji**

Pytanie 1. Czy dokument potwierdzający uzyskanie kompetencji zawiera opis efektów uczenia się?

Tak

Pytanie 2. Czy dokument potwierdza, że walidacja została przeprowadzona w oparciu o zdefiniowane w efektach uczenia się kryteria ich weryfikacji?

Tak

Pytanie 3. Czy dokument potwierdza zastosowanie rozwiązań zapewniających rozdzielenie procesów kształcenia i szkolenia od walidacji?

Tak

# Program

### **MODUŁ I, CZĘŚĆ C.**

**Dzień 1:**

### **Moduł 1: Podstawowe pojęcia i narzędzia sprzedaży i marketingu w cyfrowym świecie**

- Najważniejsze zmiany w świecie sprzedaży spowodowane przez nowoczesne technologie.
- Definicja nowoczesnego marketingu cyfrowego
- Omówienie narzędzi marketingowych i ich zastosowań
- Wprowadzenie do wdrażania nowych narzędzi marketingowych i sprzedażowych
- Wybór odpowiednich narzędzi marketingowych i sprzedażowych dla konkretnej sytuacji

### **Moduł 2: Marketing internetowy - część teoretyczna**

- Poznanie pojęcia social media i wartości inwestowania w nie
- Przedstawienie głównych trendów w social media
- Przykłady pozytywnych i negatywnych działań w social media
- Komunikacja i kreowanie treści na różnych kanałach komunikacji

### **Moduł 3: Marketing i sprzedaż internetowa w czasach transformacji cyfrowej**

- Ocena sytuacji rynkowej i kontekstu przedsiębiorstwa
- Budowa strategii marketingowej i strategii marki
- Planowanie i realizacja działań marketingowych w świecie cyfrowym
- Rola automatyzacji w marketingu i przyszłość branży

### **Moduł 4: Pomiar efektywności działań marketingowych i sprzedażowych w cyfrowym świecie**

- Wprowadzenie do wskaźników efektywności w marketingu cyfrowym
- Analiza danych i interpretacja wyników
- Optymalizacja działań marketingowych na podstawie pomiarów
- Przykłady narzędzi do analizy i monitorowania efektów marketingowych

### **Dzień 2:**

### **Moduł 5: E-mail marketing i automatyzacja**

Zasady działania e-mail marketingu

Wykorzystanie automatyzacji w marketingu

#### **Moduł 6: Content marketing i SEO**

- Poznanie koncepcji content marketingu
- Kreowanie wartościowych treści dla klientó

#### **Moduł 7: Reklama i kampanie w świecie cyfrowym**

- Tworzenie i optymalizacja kampanii reklamowych
- Wykorzystanie retargetingu i personalizacji reklam
- Mierzenie efektywności reklam w środowisku cyfrowym

#### **Moduł 8: Social media marketing**

- Wykorzystanie różnych platform społecznościowych w marketingu
- Budowanie strategii komunikacji w mediach społecznościowych
- Praktyczne przykłady i case studies z zakresu social media marketingu

**Forma świadczenia usługi - zdalna w czasie rzeczywistym. Szkolenie odbywa się za pomocą platformy ClickMeeting .**

## Harmonogram

### Liczba przedmiotów/zajęć: 14

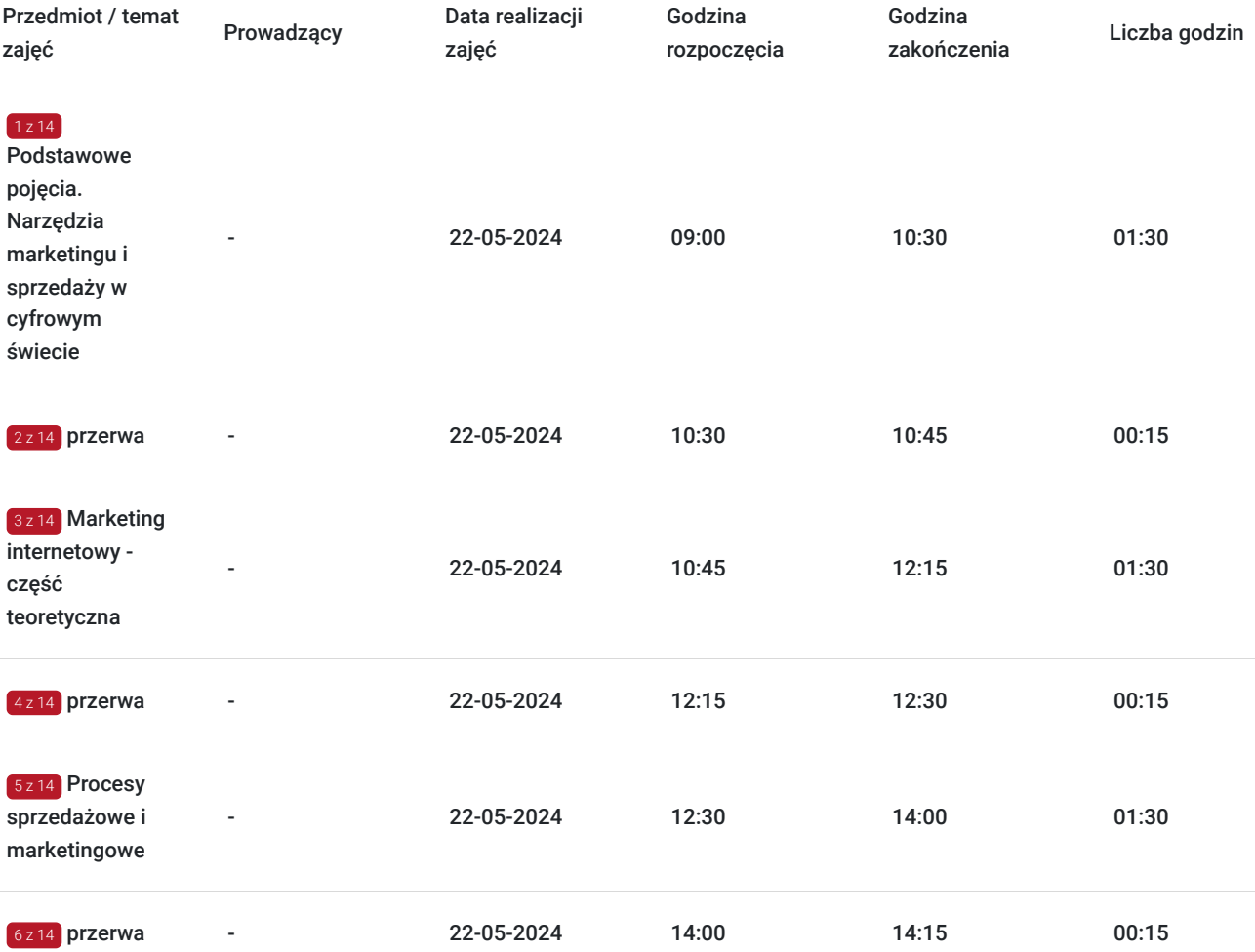

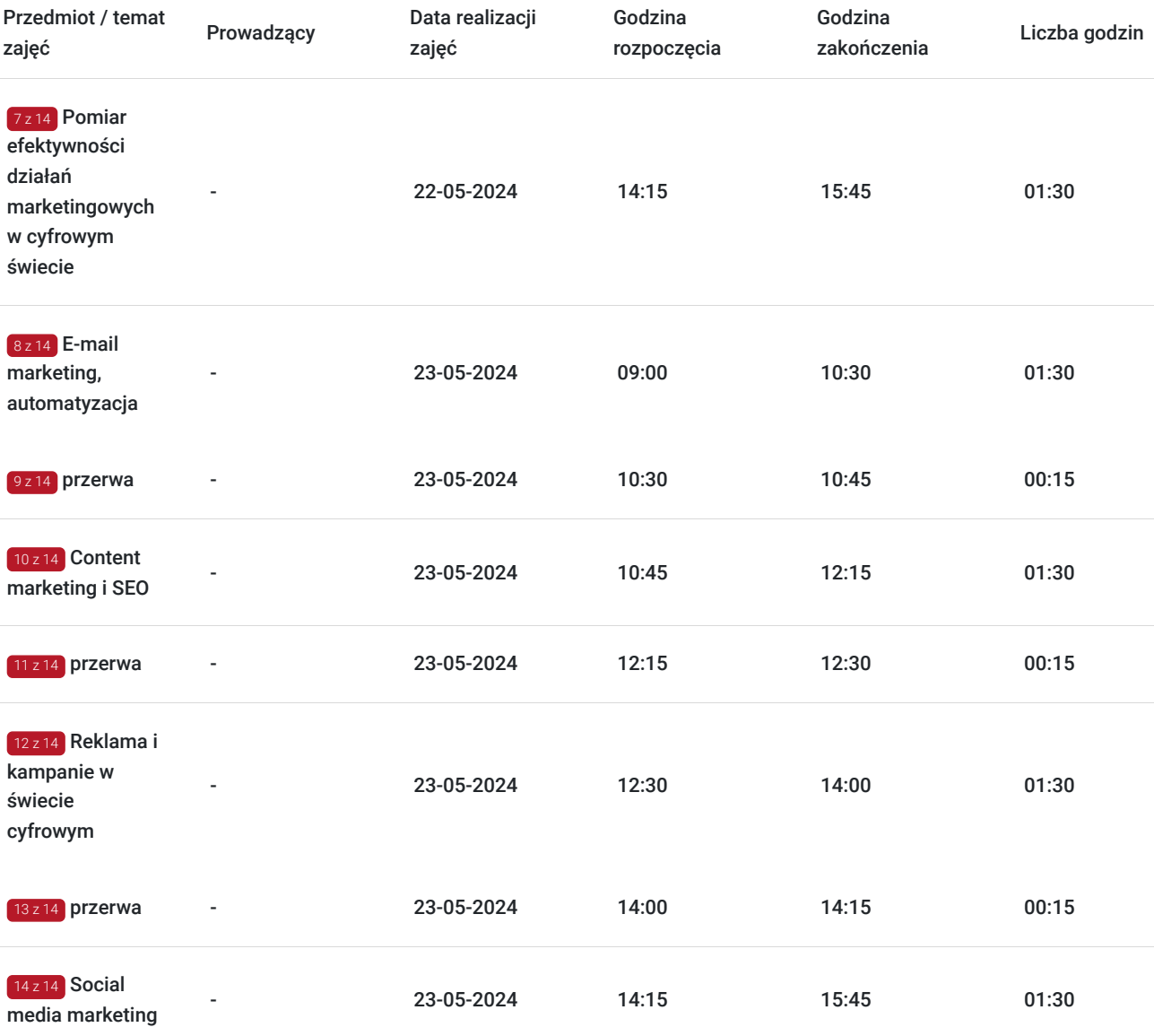

# Cennik

## **Cennik**

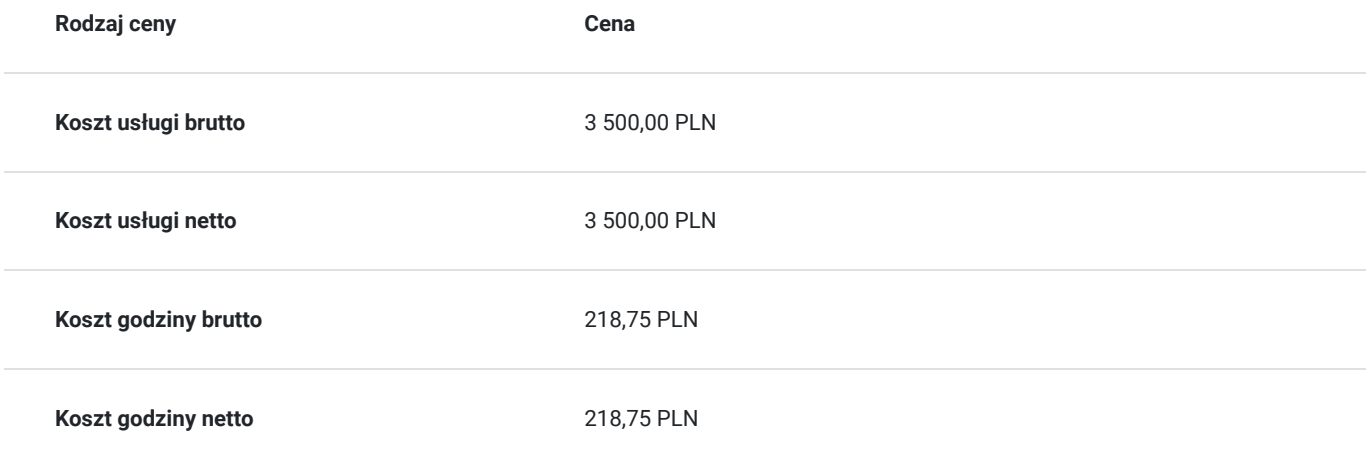

# Prowadzący

Liczba prowadzących: 0

Brak wyników.

# Informacje dodatkowe

## **Informacje o materiałach dla uczestników usługi**

Informacje o materiałach dla uczestników usługi

Informacje dla uczestników usługi:

- 1. Skrypt szkoleniowy: Podczas szkolenia będzie dostarczony skrypt szkoleniowy, który zawierać będzie treści i informacje przekazywane podczas zajęć. Skrypt może zostać udostępniony drogą mailową lub być dostępny na platformie szkoleniowej.
- 2. Ankieta: Po zakończeniu szkolenia uczestnicy otrzymają ankietę, której celem jest zbieranie opinii i informacji zwrotnych na temat jakości szkolenia. Ankieta może być przeprowadzona online lub dostarczona drogą mailową.

Informacje dodatkowe:

- Zaświadczenie: Uczestnik otrzyma zaświadczenie po spełnieniu określonych warunków, które obejmują uczestnictwo w co najmniej 80% zajęć usługi rozwojowej.
- Czas trwania szkolenia: Należy pamiętać, że 1 godzina rozliczeniowa wynosi 45 minut dydaktycznych.
- Nagrywanie wizerunku: Rejestrowanie/nagrywanie wizerunku uczestników może mieć miejsce w celach monitoringu, kontroli oraz utrwalania efektów uczenia się. Uczestnicy wyrażają zgodę na to, zapisując się na usługę.
- Materiały szkoleniowe: Uczestnicy otrzymają nagranie ze szkolenia oraz materiały przygotowane przez Trenera, które zostaną wysłane drogą mailową. Materiały mogą obejmować prezentację PowerPoint oraz e-materiały w formacie PDF.
- Platforma szkoleniowa: Szkolenie będzie realizowane w formie zdalnej w czasie rzeczywistym za pomocą platformy ClickMeeting. Uczestnicy otrzymają informacje i instrukcje dotyczące korzystania z platformy przed rozpoczęciem szkolenia.
- Archiwizacja nagrania: Całe nagranie szkolenia zostanie zarchiwizowane i umieszczone na dysku zewnętrznym w celu kontroli i audytu. Wykorzystanie nagrania w innych celach niż kontrola/audyt wymaga zgody Trenera i Uczestników.

### **Warunki uczestnictwa**

### Warunki uczestnictwa

Warunkiem uczestnictwa jest zarejestrowanie się i założenie konta w Bazie Usług Rozwojowych, zapisanie się na szkolenie za pośrednictwem Bazy oraz spełnienie wszystkich warunków określonych przez operatora, do którego składają Państwo dokumenty o dofinansowanie.

Przed podpisaniem umowy o dofinansowanie szkolenia z Operatorem, skontaktuj się z nami w celu potwierdzenia terminu szkolenia i dostępności wolnych miejsc. Informujemy, że w trakcie szkolenia możliwa jest wizytacja z udziałem PARP, Operatora lub innej jednostki wyznaczonej w celu sprawdzenia poprawności realizacji usługi.

## **Informacje dodatkowe**

Informacje dodatkowe

Uwaga:

Usługa jest zwolniona z podatku VAT w przypadku, kiedy przedsiębiorstwo zwolnione jest z podatku VAT lub dofinansowanie wynosi co najmniej 70%. W innej sytuacji do ceny netto doliczany jest podatek VAT w wysokości 23%.

Podstawa: §3 ust. 1 pkt. 14 rozporządzenia Ministra Finansów z dnia 20.12.2013 r. w sprawie zwolnień od podatku od towarów i usług oraz szczegółowych warunków stosowania tych zwolnień (Dz.U. z 2018 r., poz. 701).

# Warunki techniczne

#### Warunki techniczne

Oto wymagania techniczne dotyczące uczestnictwa w szkoleniu za pomocą platformy ClickMeeting:

- 1. Komputer o następujących parametrach:
	- Procesor dwurdzeniowy 2 GHz lub lepszy (zalecany czterordzeniowy).
	- 2 GB pamięci RAM (zalecane 4 GB lub więcej).
	- System operacyjny: Windows 8 (zalecany Windows 10), Mac OS wersja 10.13 (zalecana najnowsza wersja), Linux, Chrome OS.
	- Aktualna wersja jednej z następujących przeglądarek: Google Chrome, Mozilla Firefox, Safari, Edge lub Opera.

#### 2. Kamera:

- ClickMeeting współpracuje z wbudowanymi kamerami w laptopach oraz większością kamer internetowych.
- Jeśli korzystasz z bardziej zaawansowanej lub profesjonalnej kamery, może być konieczne zainstalowanie dodatkowego oprogramowania lub sprzętu.

#### 3. Urządzenia mobilne:

- Jeśli korzystasz z urządzenia mobilnego, może być konieczne pobranie odpowiedniej aplikacji z iTunes App Store lub Google Play **Store**
- Aby pełnić funkcje dźwięku i obrazu podczas konferencji, wymagane jest posiadanie zestawu słuchawkowego lub głośników podłączonych do urządzenia. Upewnij się, że są one rozpoznane przez Twoje urządzenie i nie są jednocześnie używane przez inne aplikacje.

#### 4. Dostęp do internetu:

- Minimalne wymagania dotyczące prędkości łącza internetowego:
	- · Dźwięk: 512 kbps.
	- Dźwięk + obraz w jakości SD: 512 kbps + 1 Mbps.
	- Dźwięk + obraz w jakości HD: 512 kbps + 2 Mbps.
	- Współdzielenie ekranu w trybie LiteQ: 2 Mbps.
	- Współdzielenie ekranu w trybie HighQ: 2-5 Mbps.
	- Współdzielenie ekranu oparte na przeglądarce: 1-4 Mbps.
- Upewnij się, że masz zainstalowaną najnowszą wersję przeglądarki internetowej.

#### 5. Okres ważności linku:

Link do szkolenia będzie ważny w dniach i godzinach określonych w harmonogramie usługi.

#### Podczas szkolenia online możesz oczekiwać:

- Wygodnej formy szkolenia, gdzie wystarczy dostęp do urządzenia z internetem (komputer, tablet, telefon), słuchawki lub głośniki.
- Szkolenie odbywa się w wirtualnym pokoju konferencyjnym, w niewielkiej grupie uczestników.
- Uczestnictwa w pełnowartościowym szkoleniu, gdzie trener prowadzi zajęcia "na żywo", widzisz i słyszysz trenera.
- Na ekranie swojego komputera w czasie rzeczywistym będziesz widzieć prezentacje, ankiety i ćwiczenia, które będą pokazywane podczas szkolenia.Podsumowując, aby uczestniczyć w szkoleniu za pomocą platformy ClickMeeting, musisz spełnić następujące wymagania techniczne:
- Komputer z dwurdzeniowym procesorem 2 GHz lub lepszym (zalecany czterordzeniowy).
- Minimum 2 GB pamięci RAM (zalecane 4 GB lub więcej).
- System operacyjny: Windows 8 (zalecany Windows 10), Mac OS wersja 10.13 (zalecana najnowsza wersja), Linux, Chrome OS.
- Najnowsza wersja przeglądarki internetowej: Google Chrome, Mozilla Firefox, Safari, Edge lub Opera.
- Kamera internetowa (wbudowana lub zewnetrzna).
- Głośniki lub słuchawki.
- Mikrofon (wbudowany lub zewnętrzny).
- Klawiatura (wbudowana lub zewnętrzna).
- Mysz lub touchpad.
- Dodatkowo, aby uzyskać pełny dostęp do funkcji dźwięku i obrazu podczas konferencji, zaleca się posiadanie zestawu słuchawkowego lub głośników, które nie są jednocześnie używane przez inne aplikacje.

Upewnij się, że masz również stabilne połączenie internetowe, które spełnia minimalne wymagane prędkości dla różnych trybów transmisji audio-wideo.

Szkolenie będzie prowadzone w formie zdalnej, w wirtualnym pokoju konferencyjnym, gdzie będziesz mógł aktywnie uczestniczyć, oglądając prezentacje i ćwiczenia oraz słuchając trenera.

"Podstawą do rozliczenia usługi jest wygenerowanie z systemy raportu, umożliwiającego identyfikację wszystkich uczestników oraz zastosowanego narzędzia."

# Kontakt

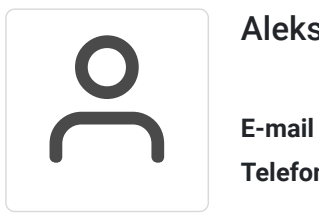

Aleksandra Jońca

**E-mail** a.jonca@fpd.pl **Telefon** (+48) 574 157 925